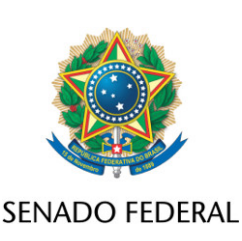

## **REQUERIMENTO Nº DE**

Senhor Presidente,

Requeiro, nos termos do art. 76, § 1º, I, do Regimento Interno do Senado Federal, a prorrogação da Comissão Temporária Interna Sobre Inteligência Artificial No Brasil por 120 (cento e vinte) dias.

## **JUSTIFICAÇÃO**

A prorrogação do tempo de vigência da Comissão Temporária Interna sobre Inteligência Artificial (CTIA) por 120 (cento e vinte) dias se faz necessária em virtude da complexidade do tema.

Com efeito, a Comissão está incumbida de examinar os projetos concernentes ao relatório final aprovado pela Comissão de Juristas responsável por subsidiar a elaboração de Substitutivo sobre Inteligência Artificial no Brasil (CJSUBIA), criada pelo Ato do Presidente do Senado Federal nº 4, de 2022, bem como eventuais novos projetos que disciplinem a matéria. Diante disso, as proposições em análise incluem:

1. Projeto de Lei (PL) nº 5.051, de 2019, que "estabelece os princípios para o uso da Inteligência Artificial no Brasil";

2. PL nº 5.691, de 2019, que "institui a Política Nacional de Inteligência Artificial";

3. PL nº 21, de 2020, que "estabelece princípios, direitos e deveres para o uso de inteligência artificial no Brasil, e dá outras providências";

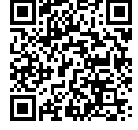

## 4. PL nº 872, de 2021, que "dispõe sobre o uso da Inteligência Artificial";

e

5. PL nº 2.338, de 2023, que "dispõe sobre o uso da Inteligência Artificial".

A título exemplificativo, o PL nº 2.338, de 2023, divide-se em nove capítulos. O Capítulo I apresenta conceitos, fundamentos e princípios para o desenvolvimento e uso de sistemas de inteligência artificial (IA) no Brasil. O Capítulo II trata dos direitos das pessoas afetadas por sistemas de inteligência artificial. O Capítulo III define regras para categorização dos riscos eventualmente contidos nos sistemas de IA, a serem identificados por meio de avaliação preliminar. Há ainda parâmetros específicos para sistemas classificados como de risco excessivo e de alto risco. O Capítulo IV dispõe sobre as estruturas de governança que os agentes de inteligência artificial deverão estabelecer para garantir a segurança dos sistemas e o atendimento dos direitos das pessoas afetadas. O Capítulo V trata da responsabilidade civil de fornecedores ou operadores de sistema de IA e o Capítulo VI dispõe sobre a possibilidade de elaboração de códigos de boas práticas e de governança pelos agentes de inteligência artificial. O Capítulo VII firma a obrigação de comunicação de incidentes graves pelos agentes de inteligência artificial à autoridade competente e o Capítulo VIII trata da supervisão e fiscalização do tema, definindo parâmetros para aplicação de sanções administrativas, e também de medidas para fomento à inovação, além de determinar a criação de uma base de dados pública de inteligência artificial de alto risco. Por fim, no Capítulo IX, a cláusula de vigência estabelece que a norma entrará em vigor um ano após a sua publicação. C

Considerando a complexidade e a diversidade dos temas atinentes à matéria, a CTIA realizou uma dezena de audiências públicas e ouviu cerca de setenta especialistas.

Assim, para a emissão do respectivo parecer, todos os importantes insumos recebidos precisam ser examinados de forma pormenorizada, juntamente com as proposições relativas aos PLs mencionados. Ademais, a análise necessita

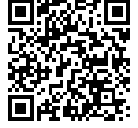

ser realizada não apenas sob a perspectiva técnica, mas também econômica, objetivando o melhor caminho para a proteção de direitos individuais e coletivos, com vistas a assegurar a implementação de sistemas seguros e confiáveis, garantindo ainda o desenvolvimento científico e tecnológico.

Ante o exposto, considera-se de extrema relevância e necessidade a prorrogação do tempo de vigência da CTIA.

Sala das Sessões, 12 de dezembro de 2023.

**Senador Carlos Viana (PODEMOS - MG) Presidente da Comissão Temprária Interna sobre Inteligência Artificial no Brasil**

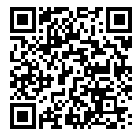